## Lazy and Parallel Evaluation

#### Stephen A. Edwards

Columbia University

Fall 2019

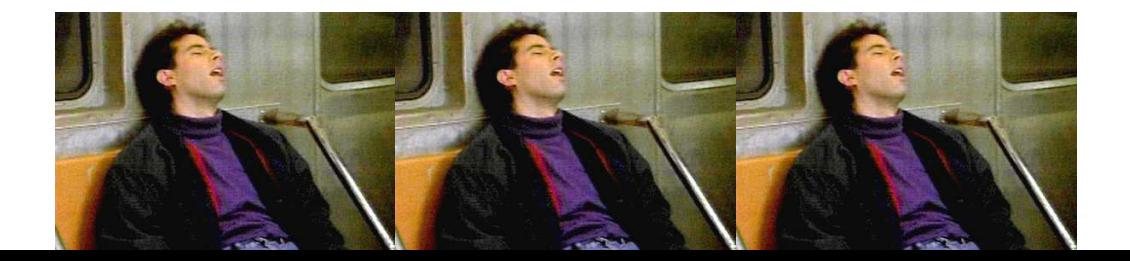

#### **[Laziness](#page-3-0)**

[Forcing Evaluation with seq](#page-4-0) [Weak Head Normal Form](#page-5-0)

#### [Parallelism](#page-7-0)

**[ThreadScope](#page-9-0)** [Sparking Parallelism with par](#page-12-0) [Sparks](#page-14-0) [Limiting Granularity](#page-17-0)

#### [Bibliography](#page-24-0)

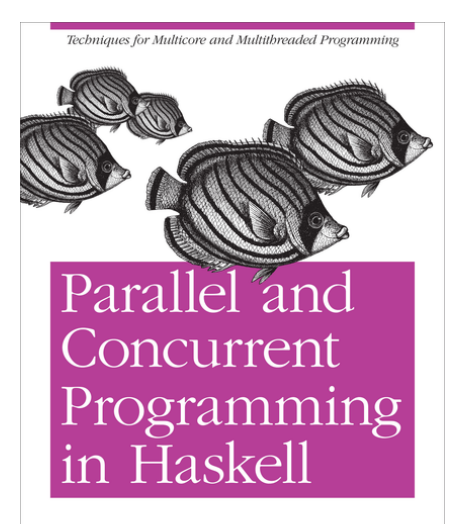

O'REILLY®

Simon Marlow

This material adapted from

#### Simon Marlow's book

<https://simonmar.github.io/pages/pcph.html>

#### Mary Sheeran and John Hughes's class

[http://www.cse.chalmers.se/edu/year/2018/](http://www.cse.chalmers.se/edu/year/2018/course/DAT280_Parallel_Functional_Programming/lectures.html) [course/DAT280\\_Parallel\\_Functional\\_](http://www.cse.chalmers.se/edu/year/2018/course/DAT280_Parallel_Functional_Programming/lectures.html) [Programming/lectures.html](http://www.cse.chalmers.se/edu/year/2018/course/DAT280_Parallel_Functional_Programming/lectures.html)

# <span id="page-3-0"></span>Laziness in Haskell

Haskell follows a *call-by-need*† evaluation strategy in which expressions are evaluated only when their values are needed and at most once.

```
Prelude> let x = 1 + 2 :: Int
Prelude> :t x
x :: Int
Prelude> :sprint x
X =Prelude> x + 14
Prelude> :sprint x
x = 3
```
denotes an unevaluated "thunk" **Example 2018** [Marlow, Figure 2-1]

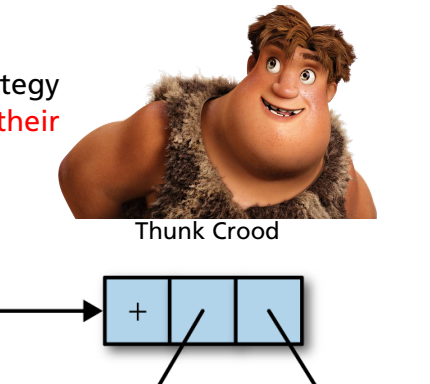

†C, Java, etc. are *call-by-value*: arguments are evaluated before a function call; Algol-68 is *call-by-name*: arguments are (re)evaluated at each reference

# <span id="page-4-0"></span>Thunks all the way down: *seq* also forces evaluation

**seq** :: a -> b -> b

seq  $x y =$  evaluate x and y; return y

```
Prelude> let x = 1 + 2 :: Int
Prelude> let v = x + 1Prelude> :sprint x
x =Prelude> :sprint y
V =Prelude> seq y ()
()
Prelude> :sprint x
x = 3Prelude> :sprint y
v = 4
```
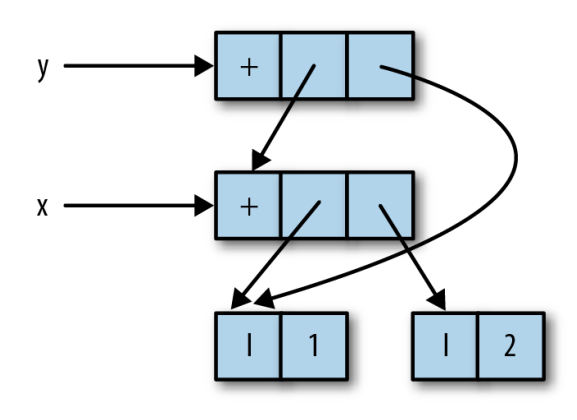

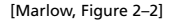

# <span id="page-5-0"></span>Weak Head Normal Form: Lazy Data Structrures

```
Prelude> let x = 1 + 2 :: Int
Prelude> let y = (x, x)Prelude> let swap(a, b) = (b, a)Prelude> let z = swap(x, x+1)Prelude> :sprint z
z =Prelude> seq z ()
\bigcapPrelude> :sprint z
z = (-, -)Prelude> seq x ()
()
Prelude> :sprint z
z = (-, 3)
```
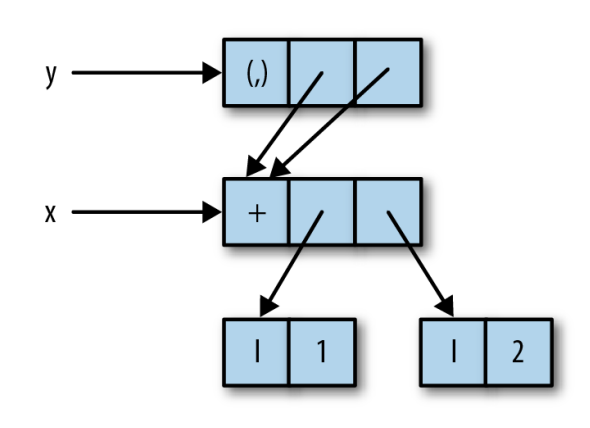

[Marlow, Figure 2–3]

Weak head normal form: top is data constructor or lambda, not application

# Functions Build Thunks

```
Prelude> let xs =map (+1) [1..10] :: [Int]Prelude> :sprint xs
XS =Prelude> seq xs ()
\bigcapPrelude> :sprint xs
xs = :Prelude> seq (tail xs) ()
()
Prelude> :sprint xs
xs = \_ : \_ : \_Prelude> length xs
10
Prelude> :sprint xs
XS = [\_,\_,\_,\_,\_,\_,\_,\_,\_,\_,\ ]
```

```
\text{map} :: (a \rightarrow b) \rightarrow [a] \rightarrow [b]map f [] = [map f(x:xs) = \text{let } x' = f(x)xs' = \text{map } f xsin x' : xs'
             \overline{\mathbf{X}}map
                                                 XS
```
[Marlow, Figure 2–4]

# <span id="page-7-0"></span>Let's Speed Up a Dumb† Program

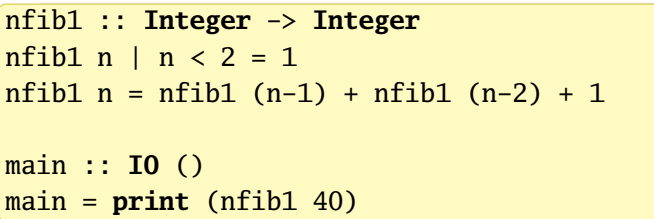

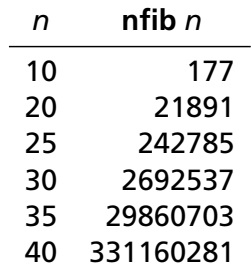

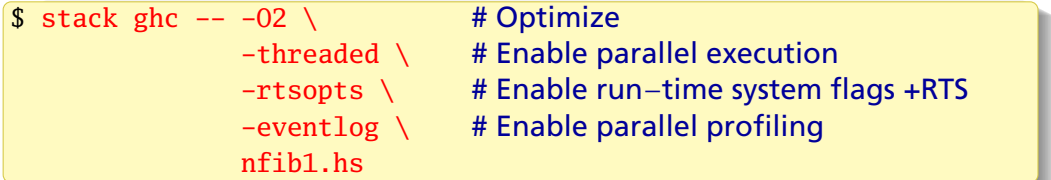

†This should be iterative, not recursive

## Running the Program

```
$ TIMEFORMAT="real %Rs" # for bash time builtin
$ time ./nfib1
331160281
real 9.984s
$ time ./nfib1 +RTS -N1 # +RTS = Run Time System, −N1 = 1 core
331160281
real 9.994s
$ time ./nfib1 + RTS -N4 # -N4 = use 4 cores331160281
real 10.214s
$ time ./nfib1 +RTS -N4 -ls # −ls = Record events in nfib1.eventlog
331160281
real 10.378s
```
## <span id="page-9-0"></span>**ThreadScope**

ThreadScope: the Haskell parallel execution event log viewer

Under Ubuntu, I was able to install it using Aptitude:

\$ sudo apt install threadscope

The Haskell stack may also be able to install it (stack install threadscope), but it didn't work automatically on my machine

A Haskell executable compiled with -rtsopts enables the +RTS ... -RTS syntax for passing arguments to the Haskell runtime system

The -l option enables event logging (in a binary file *executable*.eventlog); s includes scheduler events

Google "Haskell Runtime Control" or look in the GHC User Guide

#### /home/sedwards/svn/classes/2019/4995-fall/lectures/nfib1.eventlog - ThreadScope  $\Box$  $\begin{bmatrix} P & Q \\ 0 & D \end{bmatrix}$  $\boxed{P_2}$ **Timeline** Key Traces Bookmarks running  $0s$  $1s$  $2s$  $3s$  $4s$  $5s$  $6s$  $7s$  $8<sub>S</sub>$  $9<sub>S</sub>$  $\overline{\phantom{a}}$  GC create thread Activity sea GC rea par GC reg migrate thread thread wakeup shutdown HEC 0 user message perf counter perf tracepoint HEC 1 create spark dud spark HEC<sub>2</sub> overflowed spark run spark Fizzled spark HEC<sub>3</sub> GCed spark Time Heap GC Spark stats Spark sizes Process info Raw events **Total time:** 10.37s Mutator time: 10.21s GC time:  $0.16s$ Productivity: 98.4% of mutator vs total

/home/sedwards/svn/classes/2019/4995-fall/lectures/nfib1.eventlog (365037 events, 10.374s)

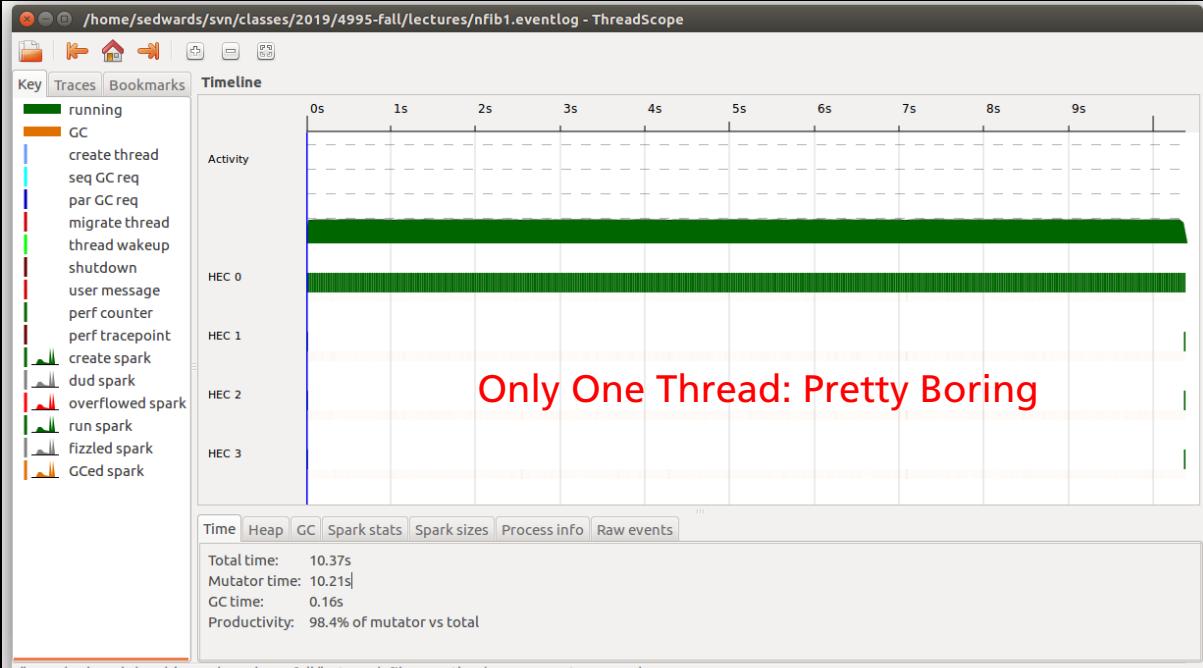

/home/sedwards/svn/classes/2019/4995-fall/lectures/nfib1.eventlog (365037 events, 10.374s)

## <span id="page-12-0"></span>Asking for Parallelism

In Control.Parallel, (stack install parallel)

**par** : a -> b -> b

par *x y* "sparks" the evaluation of *x* in parallel with *y*; returns *y*.

The run-time system *may* convert a spark into work for a thread

```
import Control.Parallel(par)
```

```
nfib2 :: Integer -> Integer
nfib2 n | n \lt 2 = 1
nfib2 n = par nf (nf + nfib2 (n-2) + 1)
  where nf = nfib2 (n-1)
```
# Performance of nfib2 (using par)

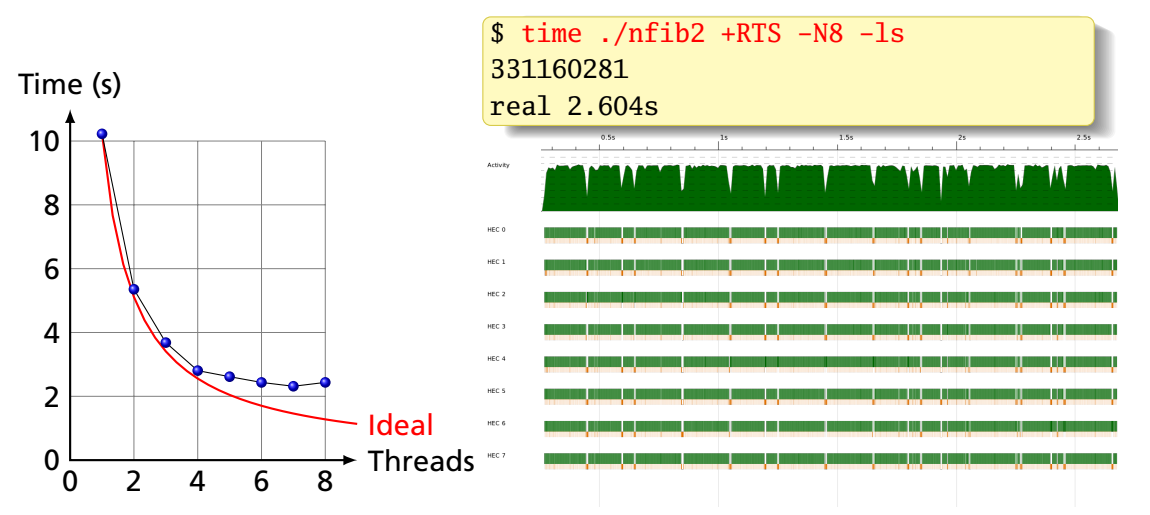

A speedup of 7.44: Pretty good for a first try

## <span id="page-14-0"></span>Sparks

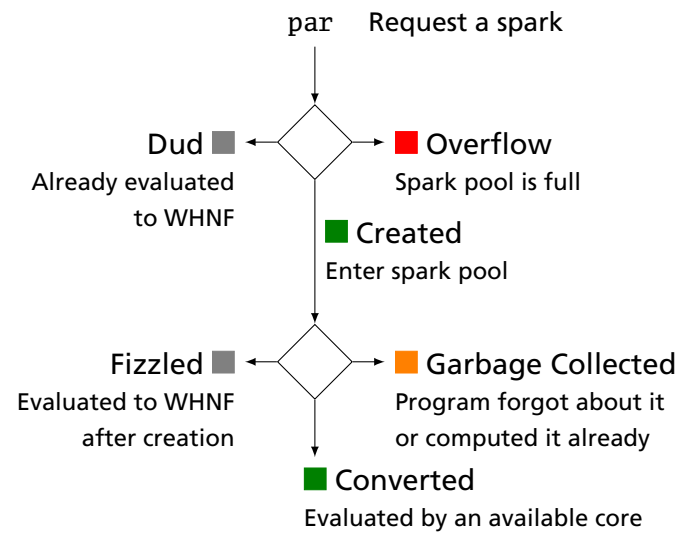

From [https://wiki.haskell.org/ThreadScope\\_Tour](https://wiki.haskell.org/ThreadScope_Tour)

 $$. /nfib2 +RTS -N8 -s$ 331160281 SPARKS: 166651588 total 1210 converted, 47083668 overflowed,  $0$  dud. 117359879 GC'd, 2206831 fizzled

Conclusion: Far too many sparks created; majority were garbage collected; 25% didn't even fit in the spark pool. Only 1210 (0.0007%) did useful work.

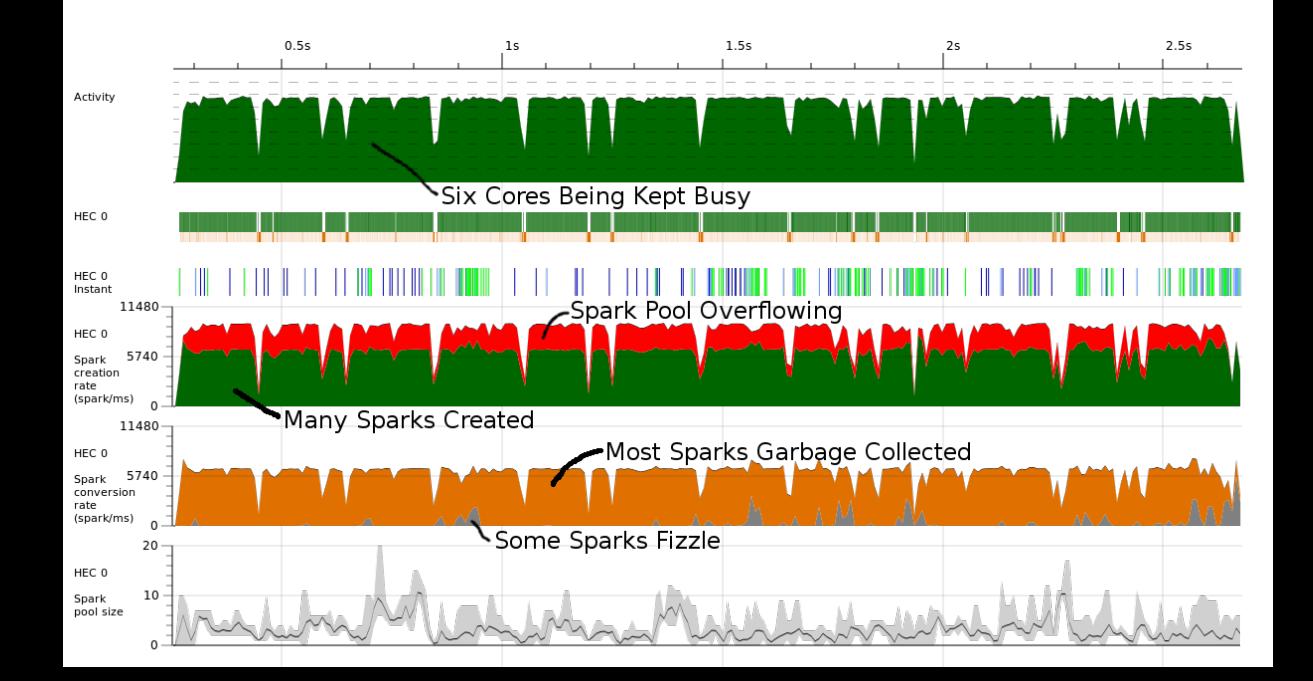

# Asking more precisely for parallelism

Also in Control.Parallel,

**pseq** : a -> b -> b

Like seq, but only strict in its first argument. pseq *x y* means "make sure *x* is evaluated before starting on *y*"

**import** Control.Parallel(**par**, **pseq**)

```
nfib3 :: Integer -> Integer
nfib3 n | n < 2 = 1
nfib3 n = nf1 par nf2 pseq nf1 + nf2 + 1where nf1 = nfib3 (n-1)nf2 = nfib3 (n-2)
```
No visible change in performance; the compiler may have automatically done this for us

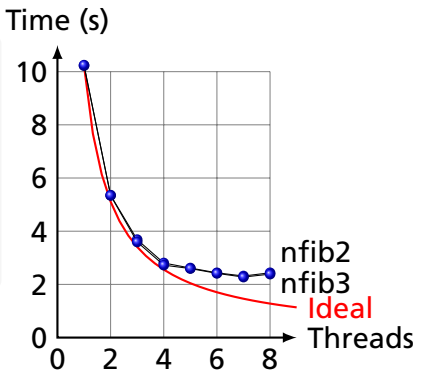

# <span id="page-17-0"></span>Controlling Granularity

We are creating a *lot* of sparks, most of which are pointless:

```
./nfib3 +RTS -N8 -s
SPARKS: 168073361 (
             2351 converted,
         48159769 overflowed,
                0 dud.
        115072423 GC'd,
          4838818 fizzled)
```
It doesn't make sense to be creating 168 million pieces of work when we only have 8 cores on which to do work; only 2351 ever did useful work.

Idea: let's go parallel only to a certain depth

# Running Parallel to a Certain Depth

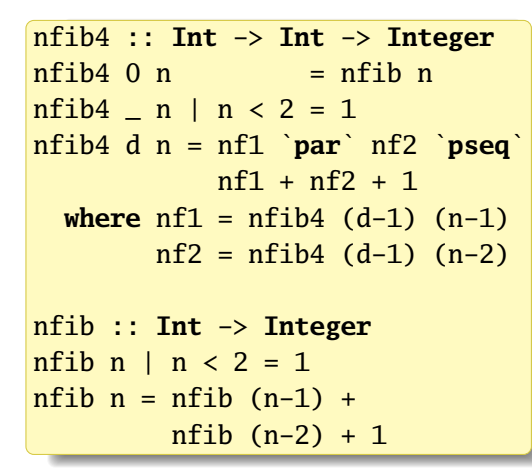

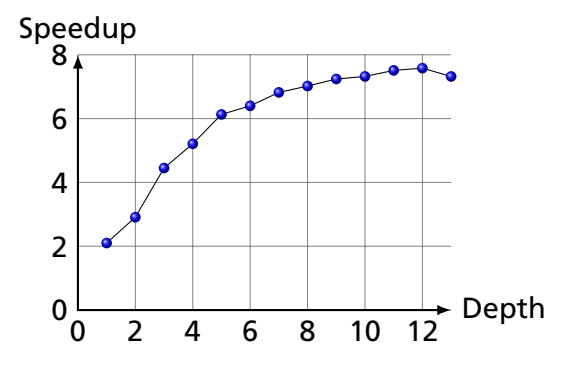

Computing nfib4 40 on an 8-thread i7

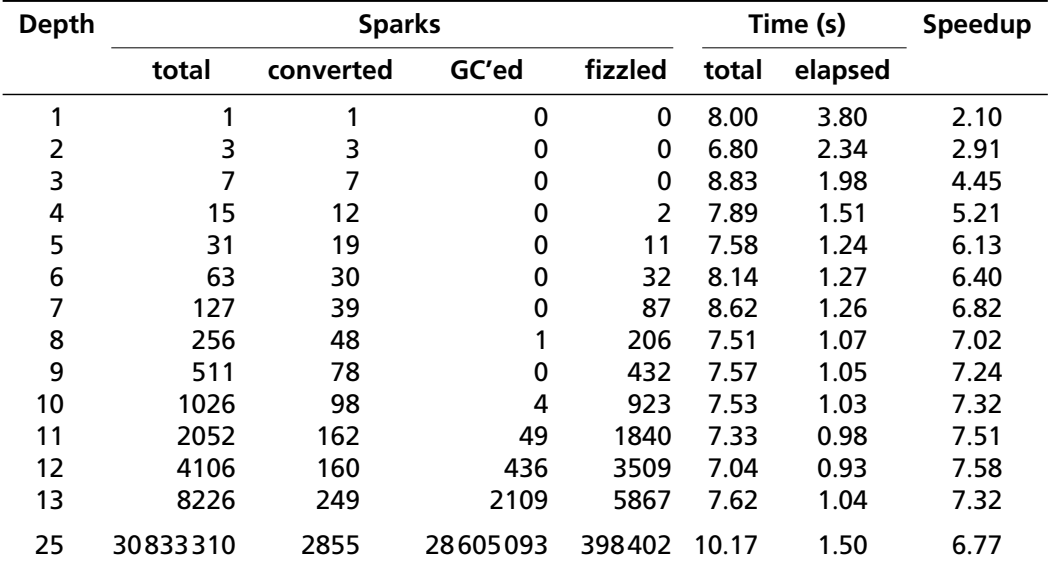

3.6 GHz 4-core, 8-thread i7-3820, +RTS -N8 -s, 4-run averages, -O2 -threaded -rtsopts

# Depth = 1: Only two-way parallelism

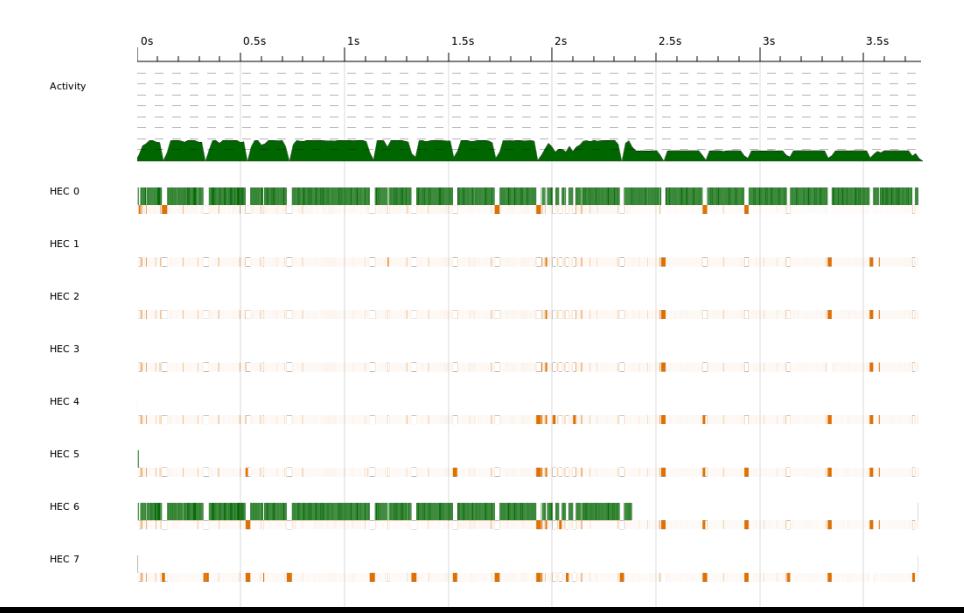

# Depth = 4: 16-way parallelism but unbalanced

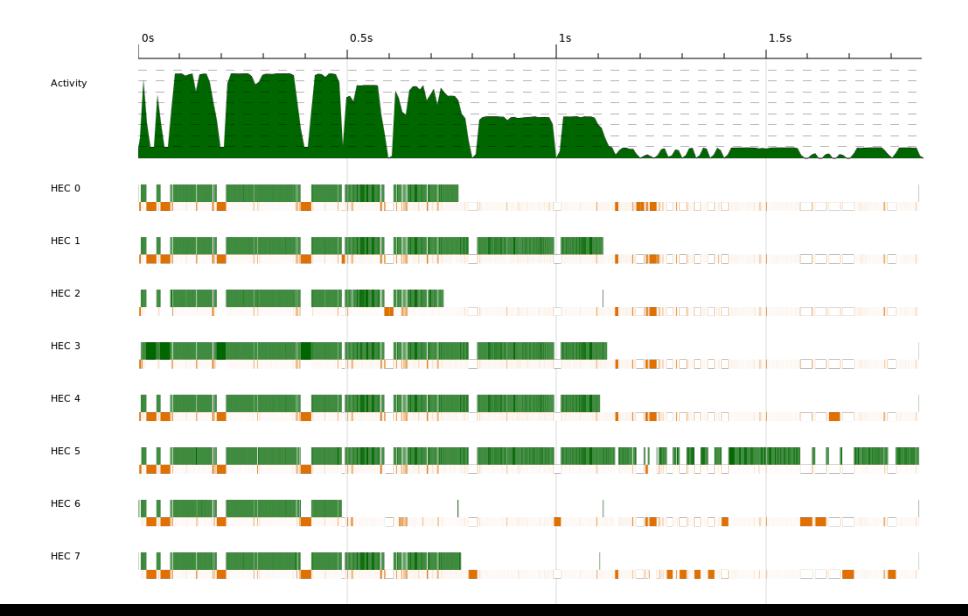

#### Depth = 7: 32 sparks, better balancing

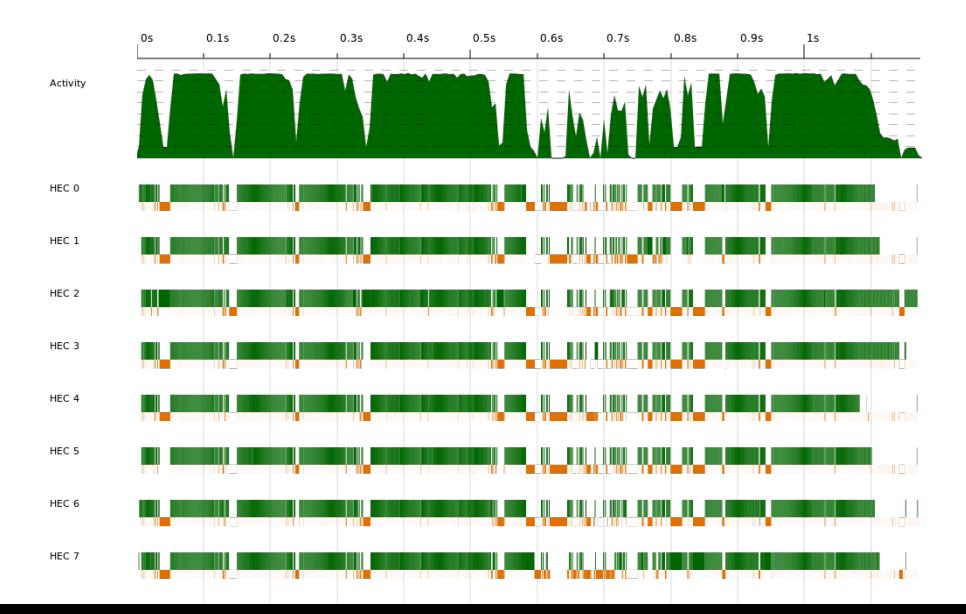

#### Depth = 12: 4000+ sparks, excellent balancing

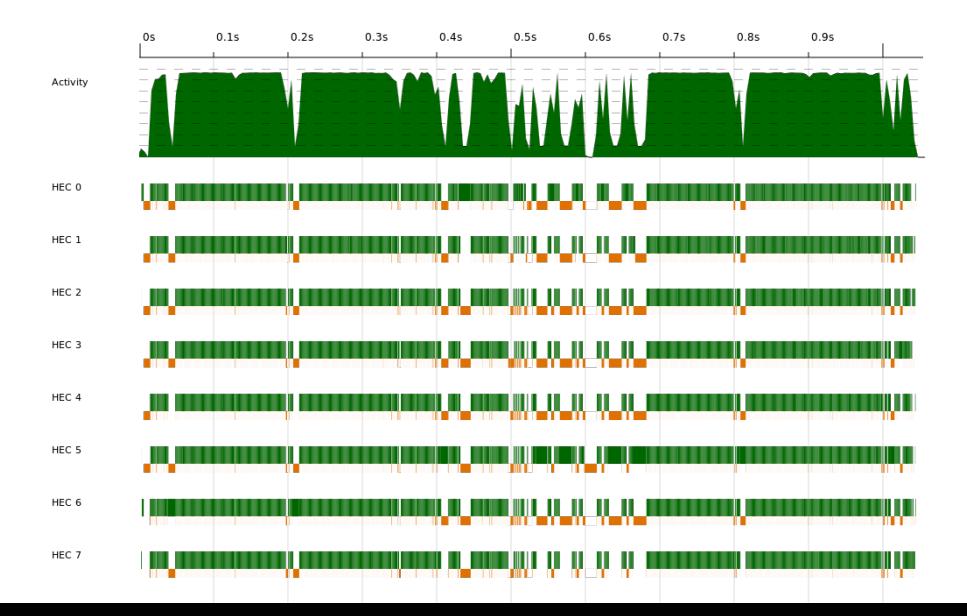

<span id="page-24-0"></span>Tim Harris, Simon Marlow, and Simon Peyton Jones. 譶 Haskell on a shared-memory multiprocessor. In *Proceedings of the Haskell Symposium*, pages 49–61, Tallinn, Estonia, 2005.

- **Tim Harris and Satnam Singh.** Feedback directed implicit parallelism. In *Proceedings of the International Conference on Functional Programming (ICFP)*, pages 251–264, Freiburg, Germany, 2007.
- 暈 Simon Marlow, Patrick Maier, Hans-Wolfgang Loidl, Mustafa K. Aswad, and Phil Trinder.

Seq no more: Better strategies for parallel Haskell.

In *Proceedings of the Haskell Symposium*, Baltimore, Maryland, September 2010.

Simon Marlow, Simon Peyton Jones, and Satnam Singh. Runtime support for multicore haskell. In *Proceedings of the International Conference on Functional Programming (ICFP)*, pages 65–78, Edinburgh, Scotland, 2009. Phil W. Trinder, K. Hammond, H.-W. Loidl, and Simon L. Peyton Jones. Algorithm + strategy = parallelism.

*Journal of Functional Programming*, 8:23–60, January 1998.